## Work@Health® Hands-on, Online, and Blended Data Collection Flow Chart

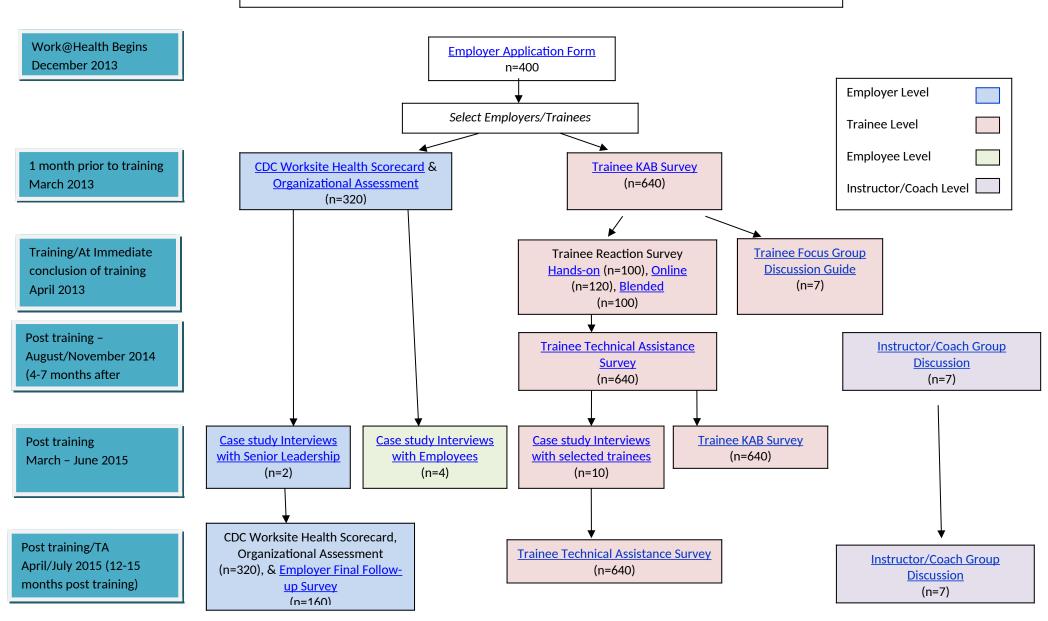

## Work@Health<sup>™</sup> Train-the-Trainer Data Collection Flow Chart

Work@Health Begin December 2013

1 month prior to training March 2013

At Immediate conclusion of training April 2013

Post training
August/November2014
(4-7 months after

Post training April/July 2015 (12-15 months after training)

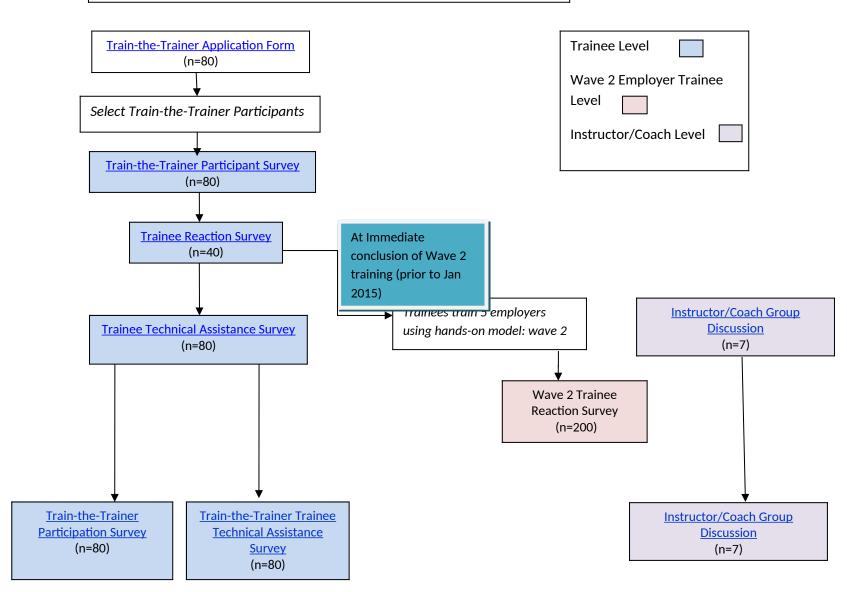